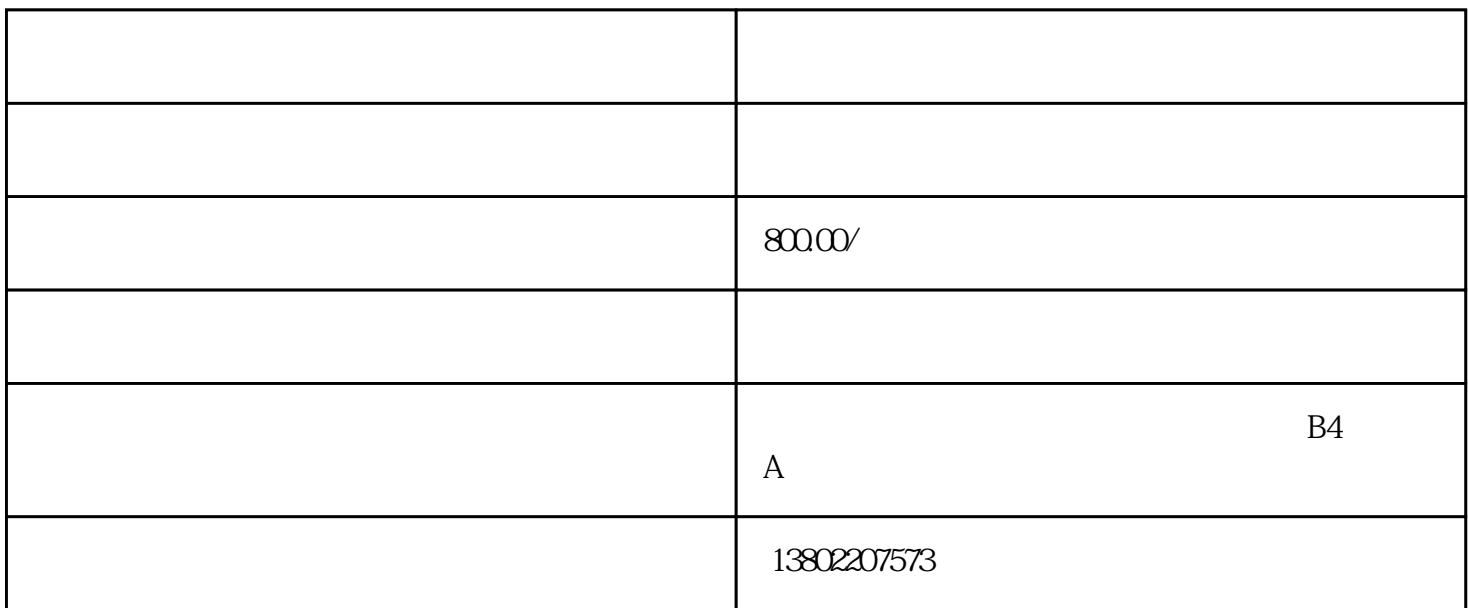

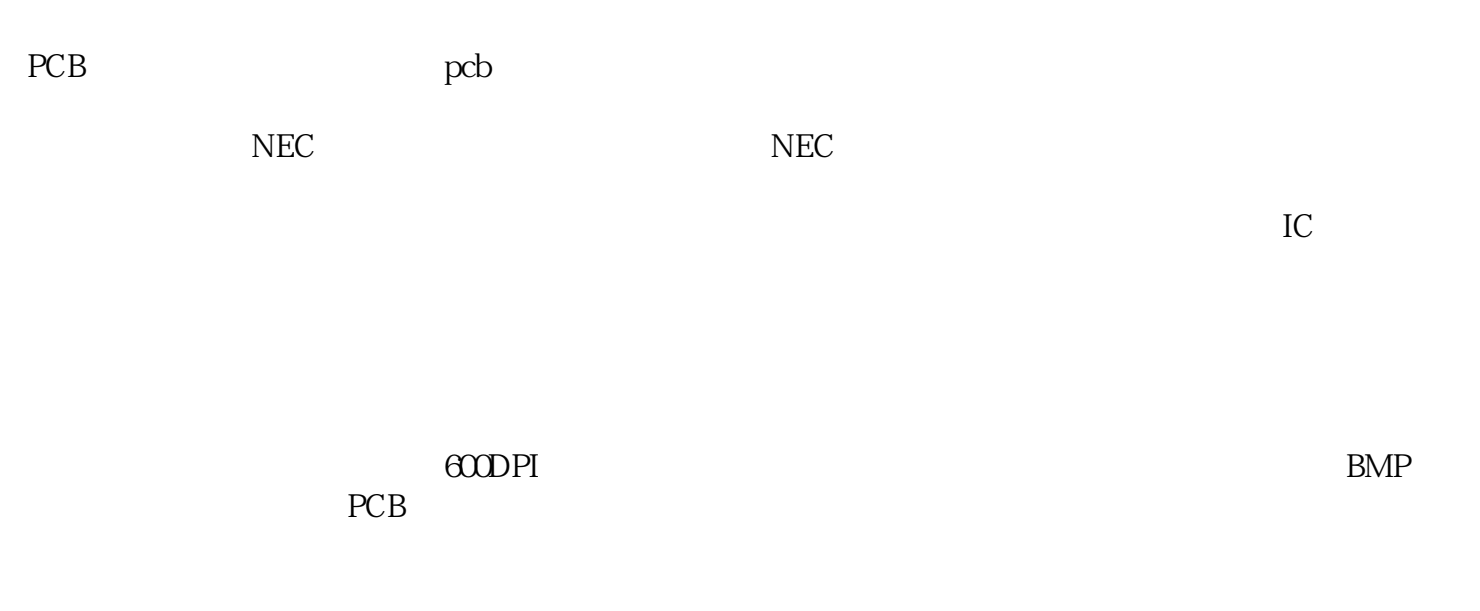

PHOTOSHOP

这样可以减少转换之后的文件很大,同时也可以更清楚的知道PCB 的尺寸和大小。由于此板是双

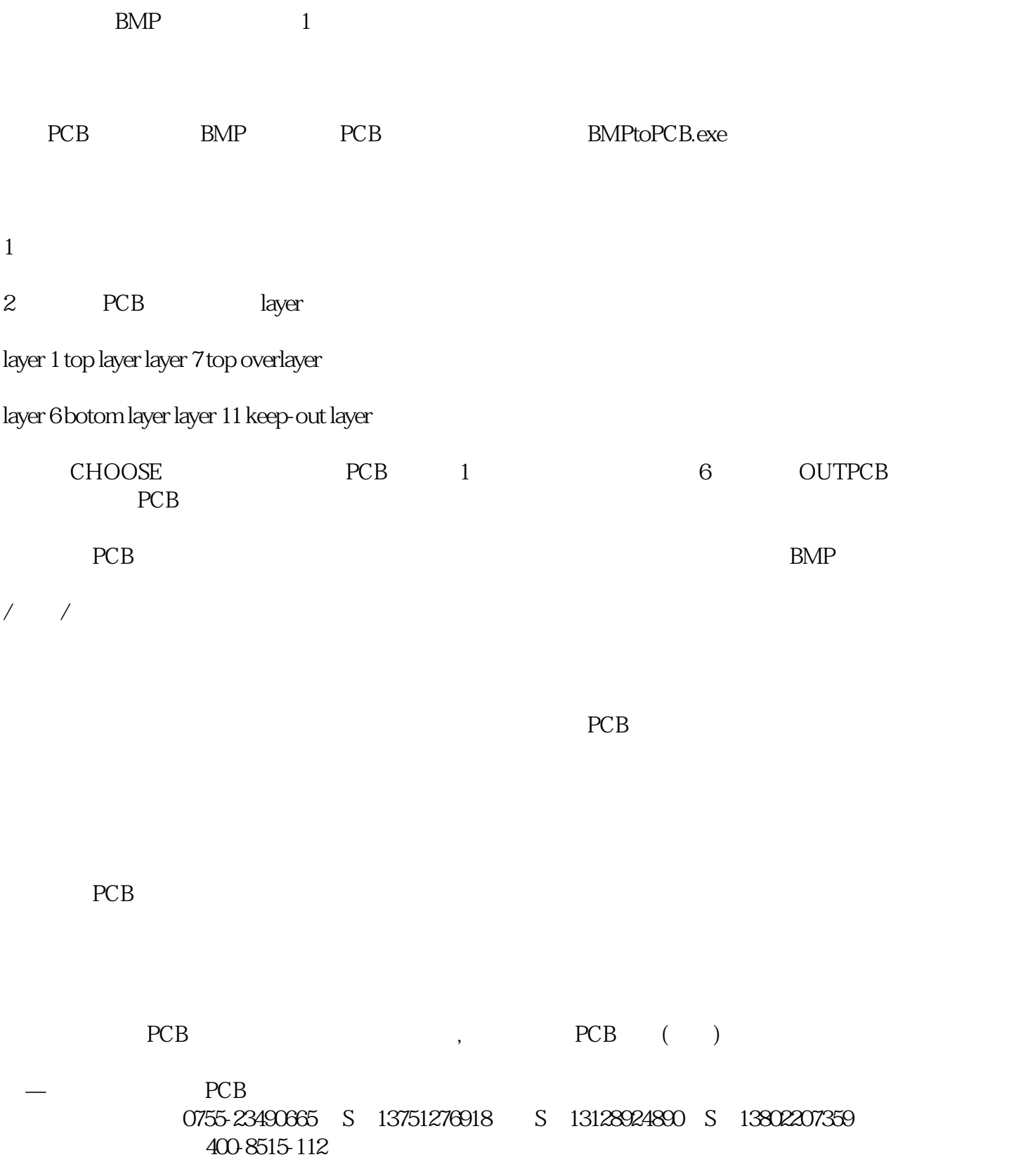